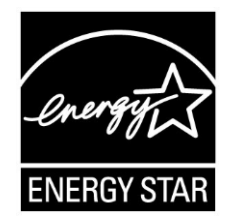

# **ENERGY STAR® Program Requirements Product Specification for Computers**

# **Final Draft Test Method Rev. Jun-2014**

# **1 OVERVIEW**

2 The following test method shall be used for determining product compliance with requirements in the ENERGY STAR Eligibility Criteria for Computers.

# **2 APPLICABILITY**

 ENERGY STAR test requirements are dependent upon the feature set of the product under evaluation. The following guidelines shall be used to determine the applicability of each section of this document:

- **The procedure in Section [6](#page-3-0) shall be conducted on all eligible products that are covered under the** 8 scope as defined in Section 2 of the ENERGY STAR Final Draft Eligibility Criteria for Computers.
- **The procedure in Section [7](#page-4-0) shall be conducted only on eligible Workstation Computer products.**

## **3 DEFINITIONS**

 Unless otherwise specified, all terms used in this document are consistent with the definitions in the ENERGY STAR Eligibility Criteria for Computers.

## **4 TEST SETUP**

### <span id="page-0-0"></span>**4.1 Test Setup and Instrumentation**

Test setup and instrumentation for all portions of this procedure shall be in accordance with the

requirements of International Electrotechnical Commission (IEC) standard, IEC 62301, "Household

Electrical Appliances – Measurement of Standby Power" Edition 2.0, 2011-01, Section 4, "General

Conditions for Measurements", unless otherwise noted in this document. In the event of conflicting

requirements, the ENERGY STAR test method shall take precedence.

20 A) Input Power: Products intended to be powered from alternating current (ac) mains shall be connected to a voltage source appropriate for the intended market, as specified in [Table 1](#page-1-0) and [Table 2.](#page-1-1)

#### <span id="page-1-0"></span>22 **Table 1: Input Power Requirements for Products with** 23 **Nameplate Rated Power Less Than or Equal to 1500 watts (W)**

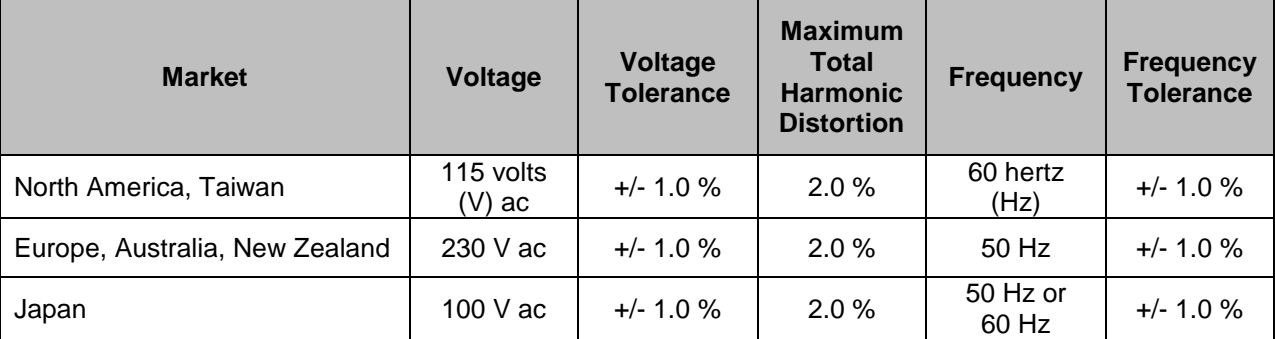

#### <span id="page-1-1"></span>24 **Table 2: Input Power Requirements for Products with** 25 **Nameplate Rated Power Greater Than 1500 W**

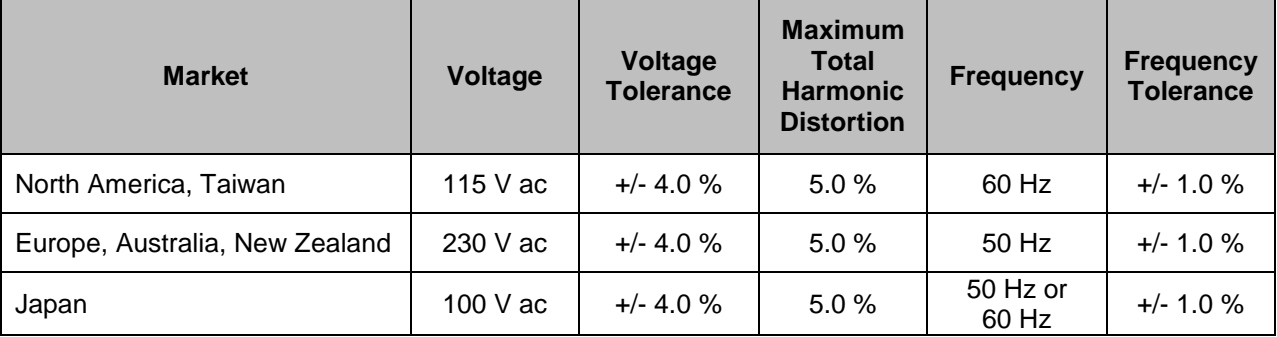

- 26 B) Ambient Temperature: Ambient temperature shall remain between 18 °C and 28 °C, inclusive, for the 27 duration of the test.
- 28 C) Relative Humidity: Relative humidity shall remain between 10% and 80%, inclusive, for the duration of 29 the test.
- 30 D) Light Measuring Device (LMD): All LMDs shall meet the following specifications:
- 31 1) Accuracy:  $\pm 2\%$  ( $\pm 2$  digits) of the digitally displayed value; and
- 32 2) Acceptance Angle: 3 degrees or less.
- 33 The overall tolerance of LMDs is found by taking the absolute sum of 2%of the targeted screen 34 luminance and a 2 digit tolerance of the displayed value's least significant digit. For example, if the 35 screen luminance value is 90 candela per meter squared (cd/m<sup>2</sup>) and the LMD's least significant digit 36 is a tenth of one cd/m<sup>2</sup>, 2% of 90 cd/m<sup>2</sup> would be 1.8 cd/m<sup>2</sup> and a 2 digit tolerance of the least 37 significant digit would be 0.2 cd/m<sup>2</sup>. Thus, the displayed value would need to be 90  $\pm$  2 cd/m<sup>2</sup> (1.8 38 cd/m<sup>2</sup> + 0.2 cd/m<sup>2</sup>).
- *Note: The term "nit" is sometimes used instead of the official SI unit cd/m<sup>2</sup>* 39 *. One nit is equivalent to one cd/m<sup>2</sup>* 40 *.*
- <span id="page-1-2"></span>41 E) Power Meter: Power meters shall possess the following attributes:
- 42 1) Crest Factor:
- 43 a) An available current crest factor of 3 or more at its rated range value; and
- 44 b) A bound on the current range of 10 milliamperes (mA) or less.
- 45 2) Minimum Frequency Response: 3.0 kilo-hertz (kHz)
- 46 3) Minimum Resolution:
- 47 a) 0.01 W for measurement values less than 10 W;
- b) 0.1 W for measurement values from 10 W to 100 W; and
- c) 1.0 W for measurement values greater than 100 W.
- 4) Measurement Accuracy: Measurement uncertainty as introduced by the instrument that measures the input power to the unit under test (UUT), including any external shunts.
- a) Power measurements with a value greater than or equal to 0.5 W shall be made with an uncertainty of less than or equal to 2% at the 95% confidence level.
- b) Power measurements with a value less than 0.5 W shall be made with an uncertainty of less than or equal to 0.01 W at the 95% confidence level.

## <span id="page-2-0"></span>**5 TEST CONDUCT**

### **5.1 Guidance for Implementation of IEC 62623**

 The Test Conduct shall be carried out according to the requirements in IEC 62623, "Desktop and Notebook Computers – Measurement of Energy Consumption" Edition 1.0, 2012-10 (IEC 62623 Ed. 1.0, 2012-10) reference with the following guidance.

- 
- A) Small-Scale Servers, Thin Clients, and Workstations shall be configured in a manner identical to Desktops (non-integrated). Slates/Tablets and Two-In-One Computers shall be configured in a manner identical to Notebooks unless otherwise specified.
- 1) Thin Clients shall run intended terminal/remote connection software during all tests.
- B) Wake on LAN (WoL) settings shall be in as shipped condition for testing Sleep Mode and Off Mode.
- C) For models that do not offer a Sleep Mode enabled by default, Section [6.2](#page-3-1) shall measure power in the lowest-latency user-activated mode or state that preserves machine state and is enabled by default.
- 1) If no such state separate from Long Idle State or Off Mode exists, the measurement in Section [6.2](#page-3-1) shall be skipped.
- D) For Long Idle Mode Testing (Section [6.3\)](#page-4-1), the UUT shall be allowed no more than 20 minutes from the point of ceased user input before measurements must be started. If any default settings cause the UUT to enter Long Idle after 20 minutes, begin taking measurements when the UUT has reached the 20 minute mark. Display sleep settings shall be set to default for Long Idle Mode Testing.
- E) For Short Idle Mode Testing (Section [6.4\)](#page-4-2), the UUT shall be allowed no more than five minutes from the point of ceased user input before measurements must be taken. Display sleep settings shall be disabled for Short Idle Mode Testing. If any other default settings cause the UUT to exit Short Idle during the measurement time, extend the settings so that the UUT remains in short idle for the duration of the measurement.
- F) Desktop, Integrated Desktop, Notebook Computers, Slates/Tablets and Two-In-One Computers shall 81 be tested for Idle, Sleep, and Off Mode with Full Network Connectivity ("Proxying") features using the as shipped setting.
- G) Celluar network connections shall be disabled for testing. Additionally, Bluetooth should be left as-shipped.
- **Note:** Based on stakeholder feedback, DOE has clarified what the state of cellular and Bluetooth 86 connects should be set at during testing.

### **5.2 Preparing Display Luminance of Notebooks, Integrated Desktops, Slates/Tablets and Two-In-One Computers** A) Before performing any tests, disable display dimming, display Sleep Mode, Computer Sleep Mode, and automatic brightness control (ABC) in the Computer settings. Document all settings that were changed from the default configuration. 1) If ABC cannot be disabled, position a light source such that at least 300 lux directly enters the ABC sensor. B) Display the three vertical bar video signal as defined in section 3.2.1.3 of IEC 60107-1, "Methods of measurement on receivers for television broadcast transmissions – Part 1: General conditions – Measurements at radio and video frequencies" Edition 3.0, 1997 (IEC 60107-1 Ed. 3.0, 1997). For Slates/Tablets or Two-In-One Computers, the three bar image shall be configured with the default application. C) Devices with a cold cathode fluorescent lamp (CCFL) backlight shall warm-up for at least 30 minutes. All other displays shall warm-up for at least 5 minutes. **Note:** DOE has specified 30 minutes for CCFL devices to allow for adequate warm up for these products. 102 Additionally, DOE received feedback that almost all LCDs use LED backlights which adjust quicker than 103 their technology predecessors. Based on this response, DOE has agreed to specifiy a 5 minute warm up 104 time for non-CCFL displays before setting display brightness. D) With the LMD, measure the luminance in the center of the display. 106  $E$ ) Calibrate the UUT display brightness to the closest brightness setting that is at least 90 cd/m<sup>2</sup> for 107 Notebook Computers or Two-In-One Computers, at least 150 cd/m<sup>2</sup> for Integrated Desktop Computers and Slates/Tablets. If the UUT's brightest setting cannot achieve the specified brightness, 109 then set the UUT display to the brightest setting. **Note:** Based on stakeholder feedback, DOE has changed the display brightness requirement for 111 | Slates/Tablets from 200 cd/m<sup>2</sup> to 150 cd/m<sup>2</sup>. 112 F) The display shall be configured with the ENERGY STAR test image, which can be found [here](https://www.energystar.gov/ia/partners/images/ComputerTestingImage.bmp)<sup>1</sup>. It may be set as the "desktop background" (wallpaper) or shown via an image display application. The image shall be scaled to completely fill the display area. For Slates/Tablets, the display shall be configured with the default image display application. G) For all testing specified in Section 6, the UUT shall not be rebooted or restarted until after the power measurements for Long Idle Mode and Short Idle Mode tests are taken. H) Slate/Tablet shall be tested with a docking stations only if it is shipped with the product and is the only way to power the device mains. **Note:** Based on stakeholder feedback, DOE has included this requirement in response to the comment 121 I that testing is not to be completed with a docking station connected unless that is the only way to power 122  $\parallel$  the tablet.

# <span id="page-3-0"></span>**6 TEST PROCEDURES FOR ALL PRODUCTS**

## **6.1 UUT Preparation**

 UUT preparation shall be performed according to IEC 62623, Ed.1.0, 2012-10, Section 5.2: Test Setup; with the additional guidance in Section [5](#page-2-0) of this document.

## <span id="page-3-1"></span>**6.2 Sleep Mode Testing**

l

<sup>&</sup>lt;sup>1</sup> <https://www.energystar.gov/ia/partners/images/ComputerTestingImage.bmp>

- Sleep Mode power shall be measured according to IEC 62623, Ed.1.0, 2012-10, Section 5.3.3:
- Measuring Sleep Mode; with the additional guidance in Section [5](#page-2-0) of this document.

### <span id="page-4-1"></span>**6.3 Long Idle Mode Testing**

 Long Idle Mode power shall be measured according to IEC 62623, Ed.1.0, 2012-10, Section 5.3.4: Measuring Long Idle Mode; with the additional guidance in Section [5](#page-2-0) of this document.

### <span id="page-4-2"></span>**6.4 Short Idle Mode Testing**

 Short Idle Mode power shall be measured according to IEC 62623, Ed.1.0, 2012-10, Section 5.3.5: Measuring Short Idle Mode; with the additional guidance in Section [5](#page-2-0) of this document.

### **6.5 Off Mode Testing**

Off Mode power shall be measured according to IEC 62623, Ed.1.0, 2012-10, Section 5.3.2: Measuring Off Mode; with the additional guidance in Section [5](#page-2-0) of this document.

### **6.6 Additional Testing For Reporting**

- For Notebook Computers or Two-In-One Computers, repeat the Short Idle test with the display brightness 139 set to the closest setting that is at least 150  $\text{cd/m}^2$ .
- **Note:** DOE has removed the additional test for slates and tablets, and updated the additional test for 141 | reporting for notebook computers to use 150 cd/ $m^2$  to harmonize with Slates/Tablets testing.

# <span id="page-4-0"></span>**7 TEST PROCEDURES FOR WORKSTATIONS**

#### <span id="page-4-5"></span>**7.1 Maximum Power Test**

 The maximum power for Workstations is found by the simultaneous operation of two industry standard 145 benchmarks: Linpack to stress the core system (e.g., processor, memory, etc.) and SPECviewperf® (latest available version for the UUT) to stress the system's Graphics Processing Unit (GPU). This test 147 shall be repeated three times on the same UUT, and all three measurements shall fall within a  $\pm 2\%$  tolerance relative to the average of the three measured maximum power values. The average power should be used for qualification and/or TEC calculations.

- 
- Additional information on these benchmarks, including free downloads, can be found at the following locations as specified in [Table 3.](#page-4-3)
- 

#### <span id="page-4-3"></span>**Table 3: Benchmark Information for Maximum Power Test**

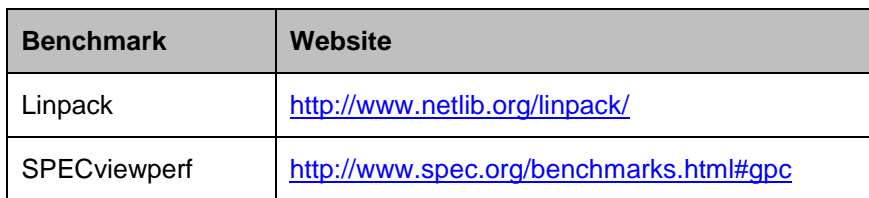

#### <span id="page-4-6"></span>A) UUT Preparation:

<span id="page-4-4"></span> 1) Connect a power meter capable of measuring true power to an ac line voltage source set to the appropriate voltage/frequency combination for the test. The meter shall have all the attributes 157 listed in Section [4.1](#page-0-0) [E\).](#page-1-2) The meter shall also store and output the maximum power measurement reached during the test or be capable of another method of determining maximum power.

<span id="page-5-5"></span><span id="page-5-4"></span><span id="page-5-3"></span><span id="page-5-1"></span>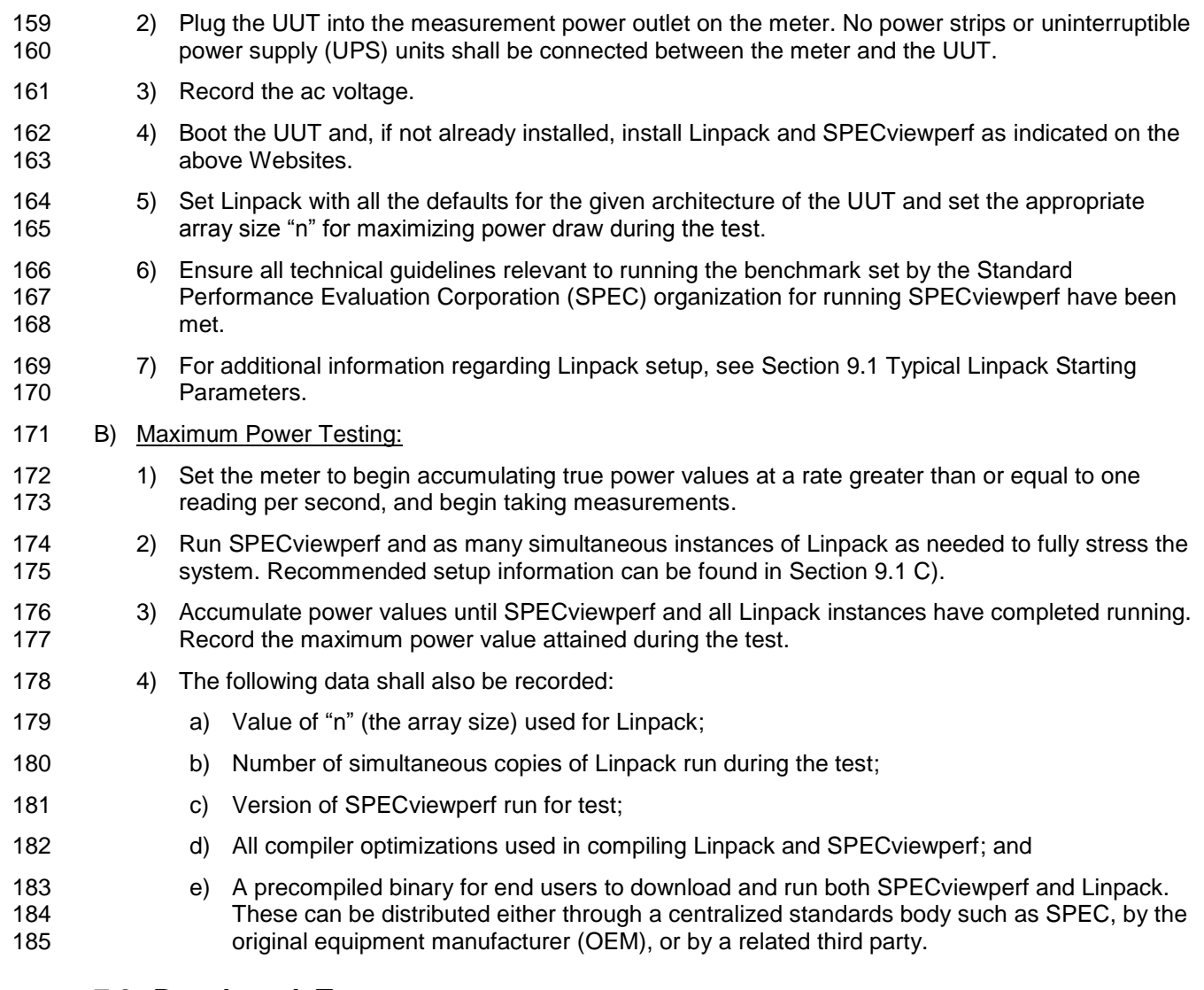

### <span id="page-5-2"></span>**7.2 Benchmark Test**

 The benchmark test shall be performed by running both benchmarks listed below separately. The UUT shall be rebooted before testing with each benchmark. Additional information on these benchmarks, including downloads, can be found at the following locations specified in [Table 4.](#page-5-0) All testing shall be performed with the latest available version of the benchmarks.

<span id="page-5-0"></span>

#### **Table 4: Information for Benchmark Testing**

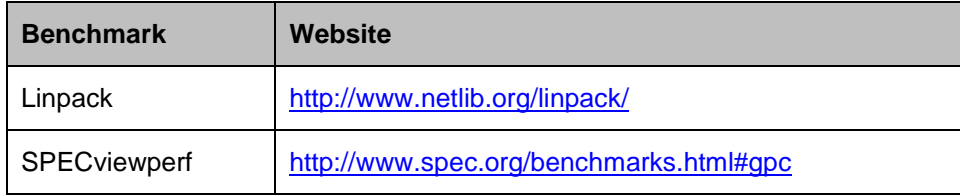

#### 192 A) UUT Preparation:

- 193 193 [1\)](#page-4-4) The UUT shall be setup identical to Step 1) through Step [4\)](#page-5-1) of Section [7.1](#page-4-5) [A\)](#page-4-6)
- 2) If not already installed, install the benchmark as indicated on the websites listed in [Table 4.](#page-5-0)
- 3) Configure the benchmark as specified in Section [7.2](#page-5-2) [B\).](#page-6-0)

<span id="page-6-0"></span>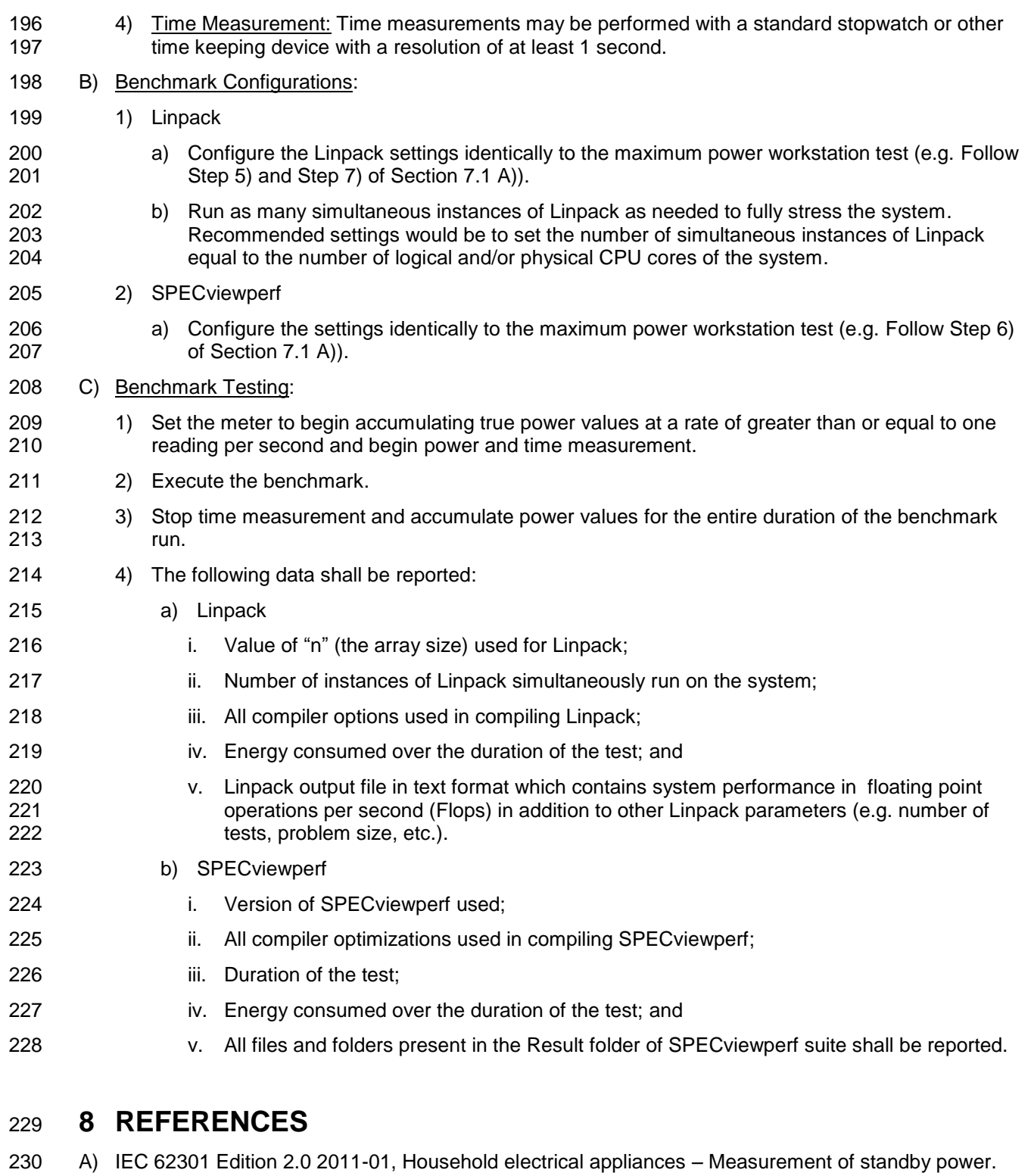

- 231 B) IEC 60107-1 Edition 3.0 1197-04, Methods of measurement on receivers for television broadcast<br>232 transmissions Part 1: General Considerations Measurements at radio and video frequencies. transmissions – Part 1: General Considerations – Measurements at radio and video frequencies.
- C) IEC 62623 Edition 1.0 2012-10, Desktop and notebook computers Measurement of energy consumption

## **9 APPENDIX: BENCHMARK PARAMETERS**

### <span id="page-7-0"></span>**9.1 Typical Linpack Starting Parameters**

 Below are some typical starting values for the use of Linpack for testing Workstations. These values are starting points and not meant to be binding. The tester is free to use the settings most advantageous to their UUT. Platform and Operating System (OS) will have a significant impact on the applicability of these starting values. The below assumes Linux as the test OS.

- A) Number of equations (problem size): See Equation.
- B) Leading dimensions of array: See Equation.
- The matrix size (the combination of number of equations and leading dimensions of array) should be the maximum size that will fit in the Random Access Memory (RAM) on the machine. This AWK script will calculate matrix size on a Linux machine:
- *awk ' BEGIN { printf "Maximum matrix dimension that will fit in RAM on this machine: " } /^MemTotal:/ { print int(sqrt((\$2\*1000)/8)/1000) "K" } ' /proc/meminfo*

 Use the output of this to determine what matrix size to input for both the "Number of equations" and "Leading dimensions of array" inputs. The "Number of equations" will be equal to the printed output. The "Leading dimensions of the array" will be the output rounded up to the nearest multiple of eight.

 This calculation can be most easily calculated by taking the memory size, in bytes, of the UUT (denoted as m) and substituting m in Equation 1.

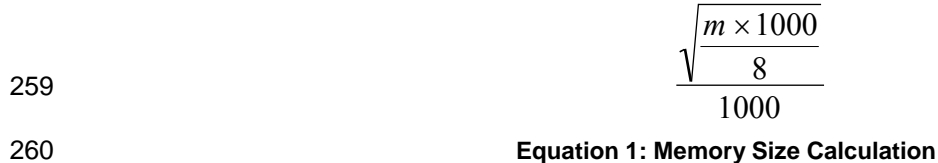

<span id="page-7-1"></span> The tester needs to determine which is more advantageous for the unit. The -1 leaves one core open C) *Number of trials*: c - 1 where c equals the number of logical and/or physical CPU cores of the system. for use by SPECviewperf.

 D) *Data alignment value*: Typically four with Linux systems. The best value to use is the page size boundary of the OS.